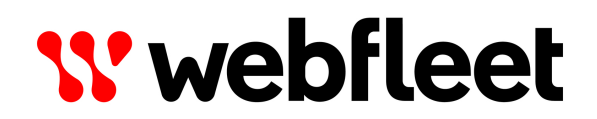

# TachoShare.connect

2.12.0 Reference Guide

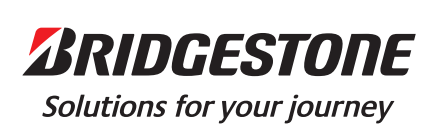

# **Contents**

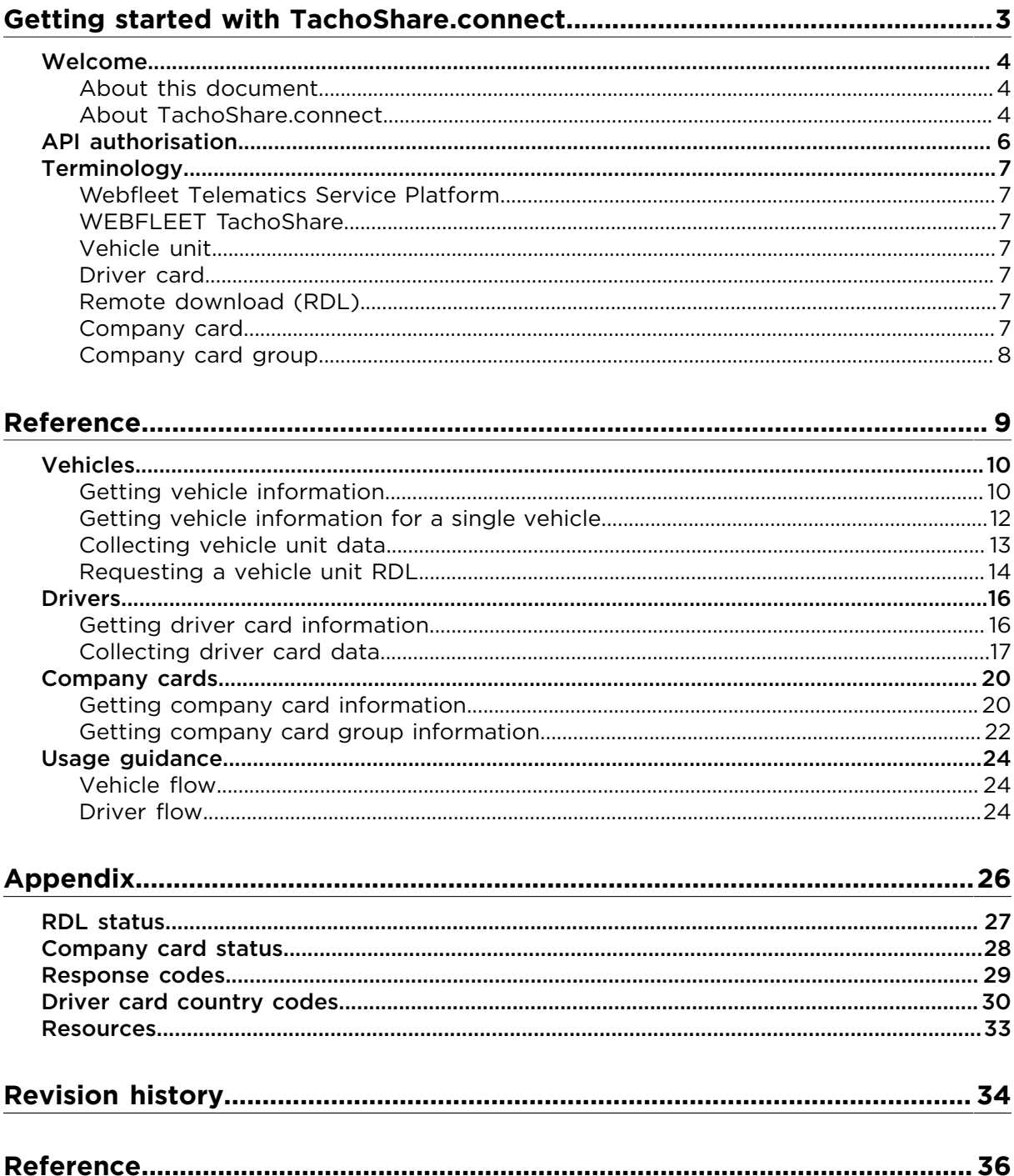

# <span id="page-2-0"></span>Getting started with TachoShare.connect

# <span id="page-3-0"></span>Welcome

TachoShare.connect is an API that allows customers and partners to access their data collected from digital tachographs and driver's cards which is stored in Webfleet Telematics Service Platform (WTSP). This document provides all the information you need to integrate driver's and vehicle data into your system or application using TachoShare.connect interface.

# <span id="page-3-1"></span>About this document

This is an introduction to using the TachoShare.connect interface, how to access the service and how to interpret the output that is returned.

In order to access the TachoShare.connect service you need the consent of the relevant Webfleet Solutions customer with WEBFLEET TachoShare enabled. Otherwise you will not be able to test the integration for your application.

# <span id="page-3-2"></span>About TachoShare.connect

TachoShare.connect is an API that allows you to access the tachograph data belonging to Webfleet Solutions customers, which is stored in the [WTSP](#page-6-0) archive. This tachograph data is periodically remotely downloaded when a customer has the WEBFLEET TachoShare service enabled in their vehicles. That periodicity depends on the WEBFLEET TachoShare service variant chosen by the customer.

This is an introduction to using TachoShare.connect, how to access the service and how to interpret the output that is returned from the REST endpoints.

At any time, the communication must be performed using the HTTPS protocol and the hostname of the API is tachoshareapi.webfleet.com.

#### **Remote download periodicity**

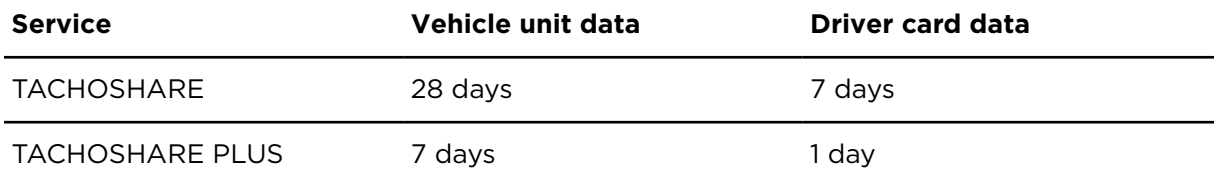

TachoShare.connect gives access to the following:

- **Vehicle unit data** Every time TachoShare.connect downloads vehicle unit data remotely, it gets a combination of several types of data:
	- ° Overview
	- ° Vehicle activities
	- ° Speed details (only for the countries in which these details are mandatory or for accounts where speed details are activated)
	- ° Technical details
	- ° Events & faults

Vehicle unit data is offered as a single file containing all the blocks of data mentioned above and as many activity blocks as days requested.

• **Driver card data** - TachoShare.connect remotely downloads the data stored on a certain driver card. The driver card stores activities of the driver. Driver card data is offered in as many files as the number of remote downloads performed, where each of those files contains all the driver card data at the moment of the remote download.

Vehicle unit and driver card data must be requested with a date range specified in the request. If the date range is left empty in the request, a default date range value is used instead.

# <span id="page-5-0"></span>API authorisation

TachoShare.connect uses standard OAuth2 [Authorization](https://tools.ietf.org/html/rfc6749) Code Grant for authorising access to the API.

Please refer to **[Accessing](https://www.webfleet.com/en_gb/webfleet/partners/integration/developer-resources/) Webfleet Solutions OAuth APIs** for documentation on the authorisation process.

# <span id="page-6-0"></span>**Terminology**

## <span id="page-6-1"></span>Webfleet Telematics Service Platform

Webfleet Telematics Service Platform (WTSP) embraces all the hardware, software and human engineering resources regarding the Webfleet Solutions engineering software stack.

# <span id="page-6-2"></span>WEBFLEET TachoShare

WEBFLEET TachoShare is a remote download module for digital tachographs inside the Webfleet Telematics Service Platform. It enables downloading tachograph data from remote vehicles and connecting third-party analysis software.

## <span id="page-6-3"></span>Vehicle unit

The vehicle unit (VU) is one of the parts of the digital tachographs. Together with card slots and the display, it forms what is known as digital tachograph. The vehicle unit can store data regarding their activities and duties for approximately 12 months. It also holds data about faults, speeding, calibration details, attempts to tamper with the system.

## <span id="page-6-4"></span>Driver card

The driver card is a smart card that is used with tachographs to identify the driver and to log their activities. It has an average storing capacity of 28 days.

## <span id="page-6-5"></span>Remote download (RDL)

Remote download (RDL) comprises remote download of the driver card data and/or vehicle unit data from the tachograph. The data is transmitted to the WTSP databases using the telematic devices, where all data are archived in compliance with the official legislation.

Additionally, the event of starting a download, manually or scheduled, is considered an RDL attempt. You can trigger a limited amount of manual RDL attempts.

The RDL status of driver cards and vehicle units indicates if the remote downloads are being completed as scheduled or their state with regards to compliance with legislation.

## <span id="page-6-6"></span>Company card

The company card is a smart card that is used with tachographs to identify the company. The company card contains information of the company and has an expiration date after which it cannot be used anymore.

The card allows to 'lock' data recorded in the vehicle unit (tachograph) to prevent another operator accessing the data. This locking must be done before starting to operate with the vehicle and can be 'locked out' once the vehicle will not be operated anymore by the company. It is not possible to 'lock in' data retrospectively and data generated without locking in would stay open for all to access.

The card allows to download the information from the vehicle unit of which it has been locked to. The company must send copies of their company cards that have been used to

lock their vehicle units (tachographs) to Webfleet Solutions to be inserted in the slots of the company card readers within the WTSP for RDL.

# <span id="page-7-0"></span>Company card group

Each company card is identified by a 16 characters string. The first 13 characters identify the company card and are used to lock the vehicle units data. The last 3 characters identify the different copies of a same company card and can be used interchangeably to lock and access data from vehicle units.

The set of copies of a same company card is a company card group.

A company card group contains information about the level of occupation/the level of usage of the company card for remote download services. This is calculated by the number of vehicles locked with the company card group and the number of operational company card copies of the group available for RDL in WTSP.

# <span id="page-8-0"></span>Reference

### <span id="page-9-1"></span><span id="page-9-0"></span>Getting vehicle information **Description**

Returns a list of all vehicles from which tachograph data can be downloaded. This list is limited to the visibility rights for user given by WEBFLEET user who has granted access during the authorisation process.

The list of vehicles returned by this action are identified by their Vehicle Identification Number (VIN) and include per vehicle information such as the date of last activity downloaded, the date of the next scheduled RDL, the RDL status and more.

#### **Request details**

This is an HTTP GET request with no extra parameters and access token needs to be used as bearer-token authorisation method.

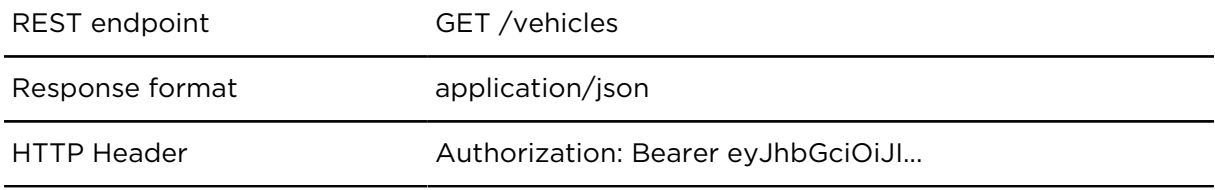

#### **Response details**

Vehicle information is delivered in a JSON array, where every vehicle is defined as a JSON object with the following properties:

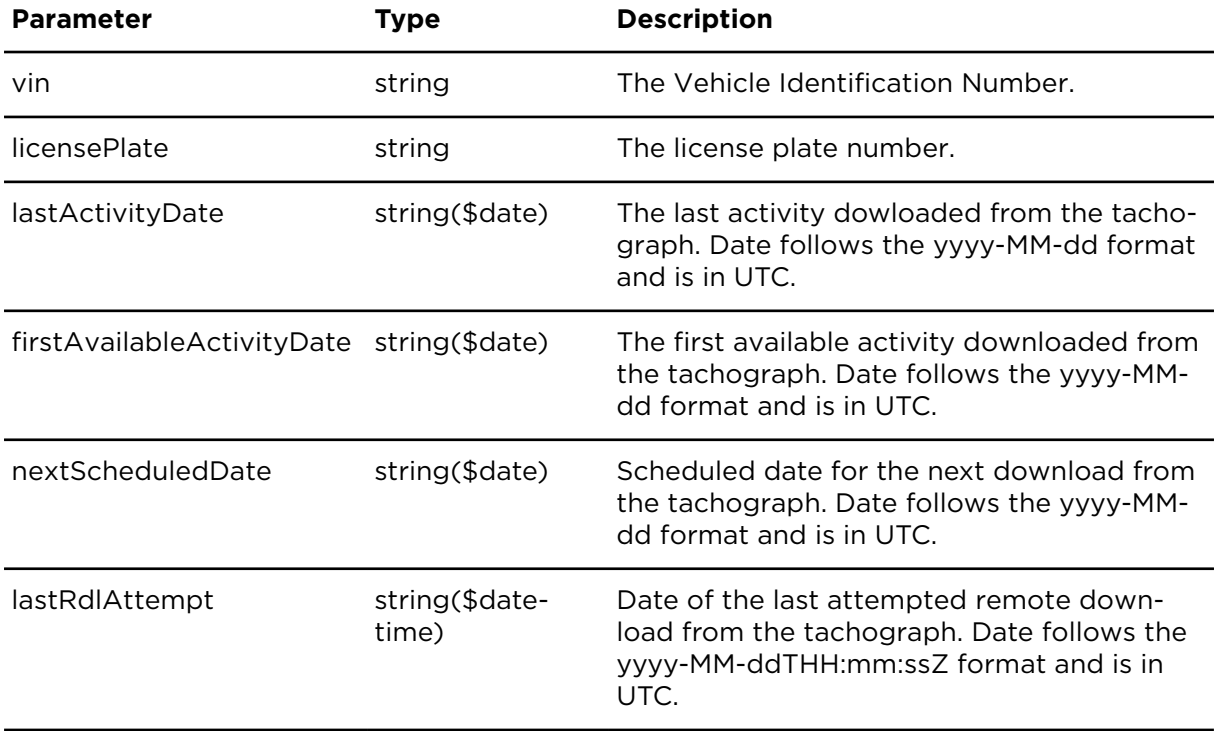

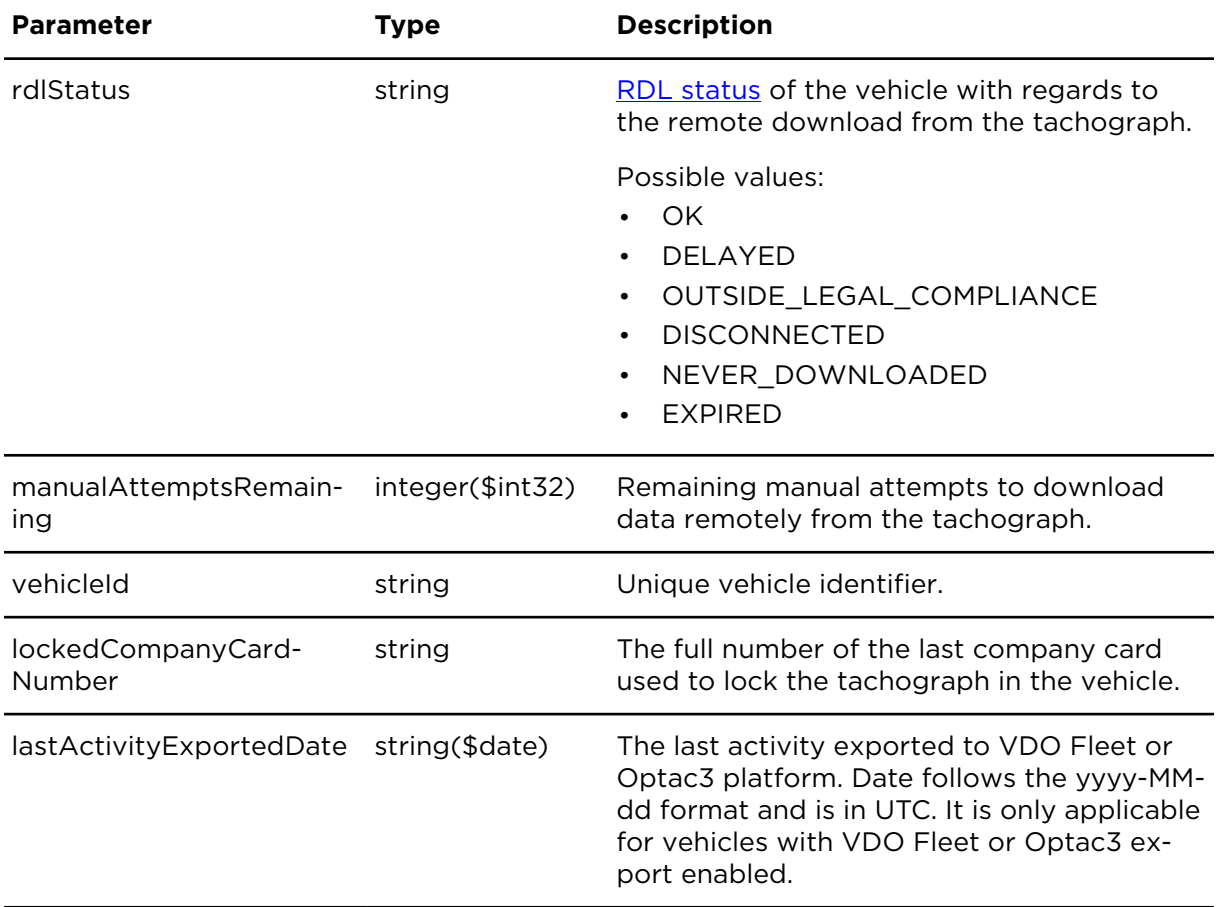

Below there is an example of a request and a response for GET /vehicles:

#### **Request**

```
GET /vehicles HTTP/1.1
Host: tachoshareapi.webfleet.com
Authorization: Bearer eyJhbGciOiJI...
```
#### **Response**

```
{
   "items": [
     {
       "vin": "ABCDEFG0123456789",
      "nextScheduledDate": "2021-01-07",
       "lastRdlAttempt": "2020-01-22T14:55:15Z",
       "rdlStatus": "NEVER_DOWNLOADED",
       "manualAttemptsRemaining": 10, 
       "vehicleId": "123",
       "lockedCompanyCardNumber": "EB70361789020110" 
     },
     {
         "vin": "HIJKLMN9876543210",
         "licensePlate": "1234ABC"
         "lastActivityDate": "2020-04-19",
         "firstAvailableActivityDate": "2018-05-19",
         "nextScheduledDate": "2021-01-07",
         "lastRdlAttempt": "2020-04-20T15:04:10Z",
         "rdlStatus": "OUTSIDE_LEGAL_COMPLIANCE",
         "manualAttemptsRemaining": 3,
         "vehicleId": "531",
         "lockedCompanyCardNumber": "EB70361789020110",
         "lastActivityExportedDate": "2020-04-17"
```

```
 },
     {
       "vin": "OPQRSTU0987612345",
       "licensePlate": "5678DEF",
       "lastActivityDate": "2020-07-15",
       "lastRdlAttempt": "2020-10-21T14:50:11Z",
       "rdlStatus": "DISCONNECTED",
       "manualAttemptsRemaining": 5, 
       "vehicleId": "3567",
       "lockedCompanyCardNumber": "42445642881F0501"
     },
   ]
}
```
As it is shown in the example above, the lastActivityDate, firstAvailableActivity-Date and licensePlate parameters are not returned if no tachograph vehicle unit data is available for a certain vehicle. Also, lastActivityExportedDate is not returned if no export to VDO Fleet or Optac3 platform has been done. Similarly, the nextScheduledDate parameter is not returned if the link has been removed (rdlStatus = DISCONNECTED) or the service has expired (rdlStatus = EXPIRED), and the lockedCompanyCardNumber parameter is not returned if no lock has occurred in the vehicle's tachograph.

# <span id="page-11-0"></span>Getting vehicle information for a single vehicle

This action returns information about a single vehicle identified by its Vehicle Identification Number (VIN) and includes information such as the date of last activity downloaded, the date of the next scheduled RDL, the RDL status and more.

Information is available only if the user has vehicle viewing rights given by WEBFLEET user who has granted access during the authorisation process.

#### **Request details**

This web service is an HTTP GET request with the VIN as parameter. Access token needs to be used as bearer-token authorisation method and the Accept header should also be sent as shown in the example below.

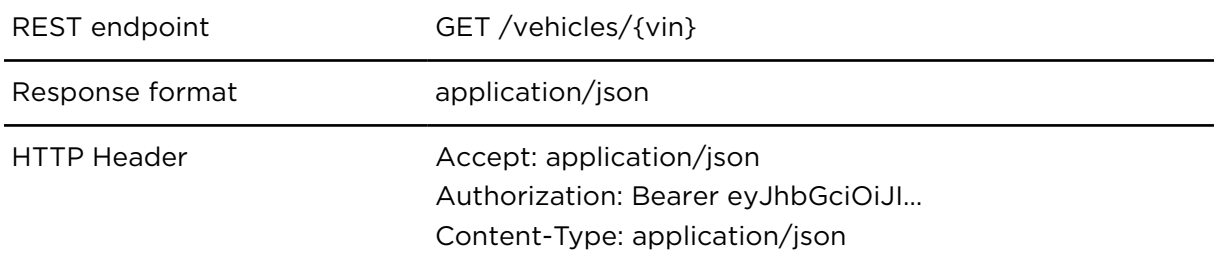

#### **Response details**

The information is returned as a JSON with the properties described in [Getting vehicle in](#page-9-1)[formation.](#page-9-1) If an error happens, then a JSON object is returned explaining the reason of the failure. Below there is an example of a request and a response for GET /vehicles/{vin} using HTTP Header Accept: application/json:

#### **Request**

```
<Headers>
GET /vehicles/ABCDEFG0123456789 HTTP/1.1
Accept: application/json
Content-Type: application/json
```

```
Authorization: Bearer eyJhbGciOiJI...
Response
{
   "items": [
     {
       "vin": "ABCDEFG0123456789",
       "licensePlate": "0000ZXY",
       "nextScheduledDate": "2021-01-07",
       "lastRdlAttempt": "2020-01-22T14:55:15Z",
       "rdlStatus": "NEVER_DOWNLOADED",
       "manualAttemptsRemaining": 10,
       "vehicleId": "123",
       "lockedCompanyCardNumber": EB70361789020110" 
     }
  \, ]
}
```
## <span id="page-12-0"></span>Collecting vehicle unit data **Description**

This web service returns a single file containing all the vehicle unit data downloaded for a certain vehicle and according to a certain date range. The vehicle unit is identified by VIN and the maximum date range is 2 years.

#### **Request details**

This web service is an HTTP GET request with VIN as parameter, indicating the vehicle from which data shall be collected. Access token needs to be used as bearer-token authorisation method and the Accept header should also be sent as shown in the example below.

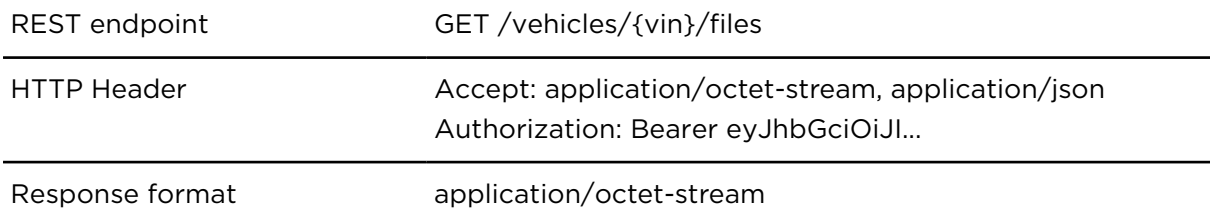

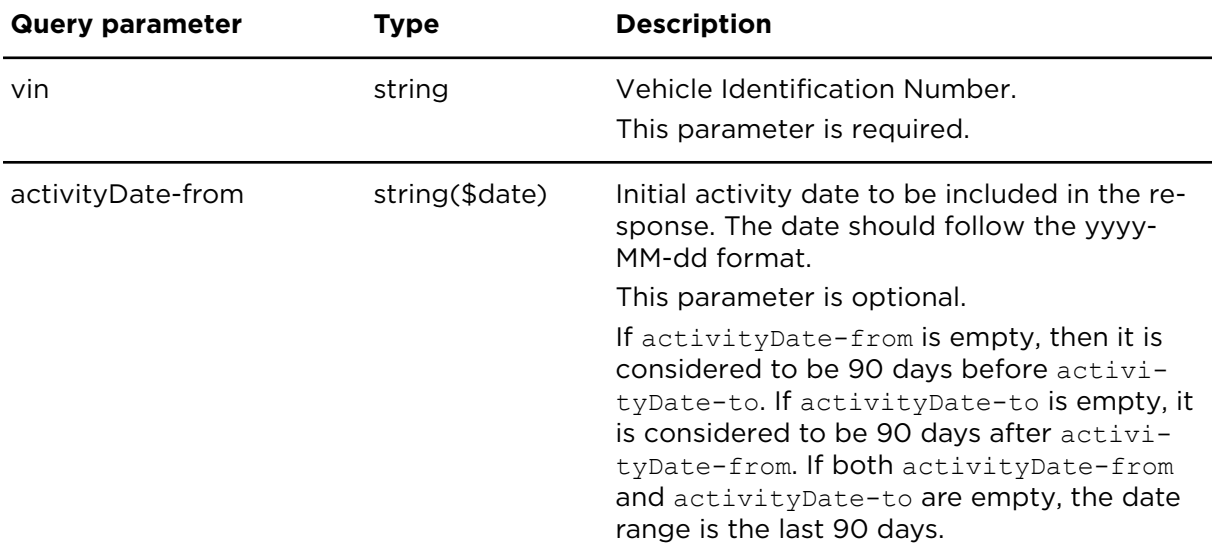

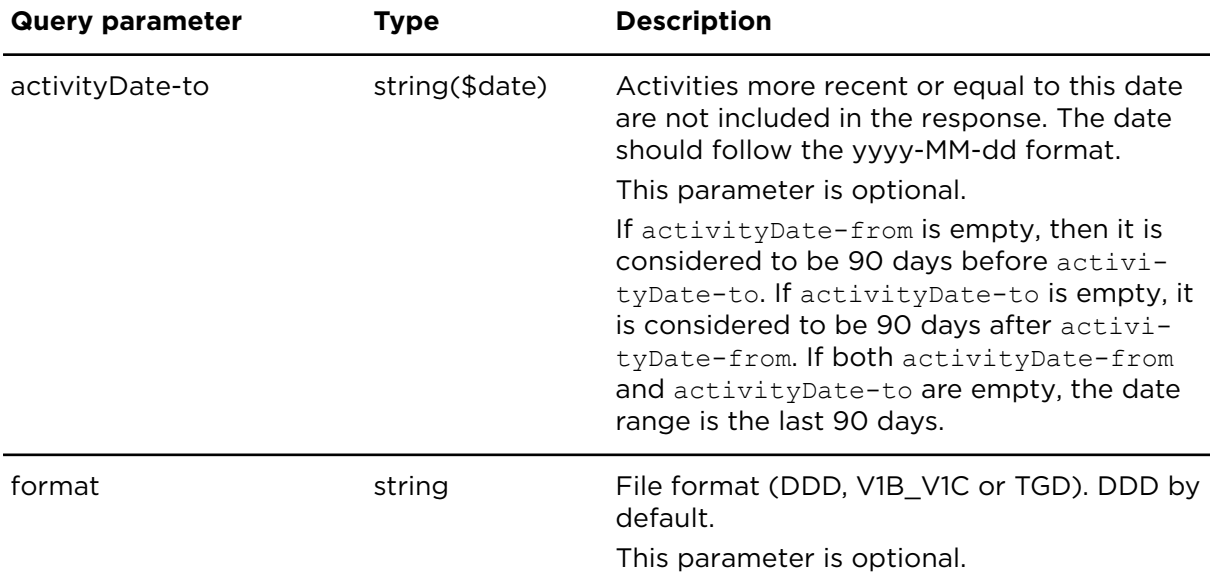

#### **Response details**

Vehicle unit data is returned in a file containing all the activities according to the date range indicated in the request. If an error happens, then a JSON object is returned explaining the reason of the failure.

Below there is an example of a request and a response for GET /vehicles/{vin}/files:

### **Request**

```
GET
/vehicles/2GTEK13Z171168244/files?activityDate-from=2018-05-19&activity-
Date-to=2018-05-28 
Host: tachoshareapi.webfleet.com 
Accept: application/octet-stream, application/json 
Authorization: Bearer eyJhbGciOiJI... 
Response
```

```
<Headers>
Content-Disposition: attachment; file-
name="M_20180528_0715_9251QIA_2GTEK13Z171168244.DDD"
Content-Type: application/octet-stream
<Body>
octet-stream
```
### <span id="page-13-0"></span>Requesting a vehicle unit RDL **Description**

This web service requests a new remote download for a specific vehicle identified by its VIN. The service checks if the preconditions for the RDL are met and if so, the tachograph will start a new download when the ignition of the vehicle is turned on. The service will also return the updated status of the vehicle.

The web service will deny the request in any of these conditions:

- There are no more remaining attempts, represented by manualAttemptsRemaining
- RDL is already in progress or waiting for execution
- RDL service is not enabled for this vehicle
- RDL service is not possible due to lack of telematics device
- RDL is already scheduled for today
- RDL is up-to-date

#### **Request details**

This web service is an HTTP POST request with the VIN as a path parameter. Access token needs to be used as bearer-token authorisation method and the Accept header should also be sent as shown in the example below.

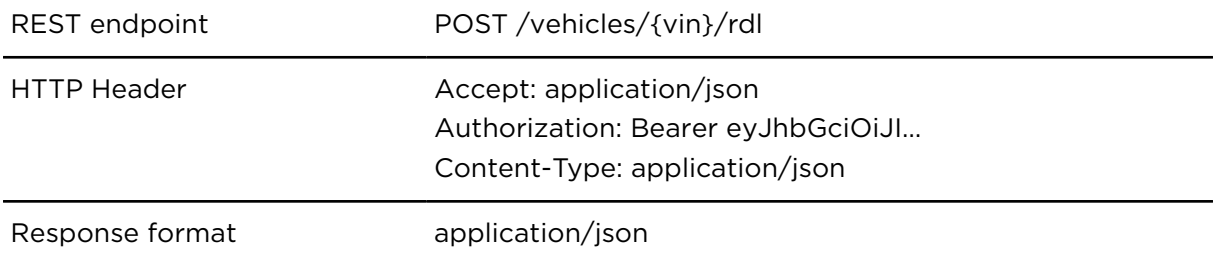

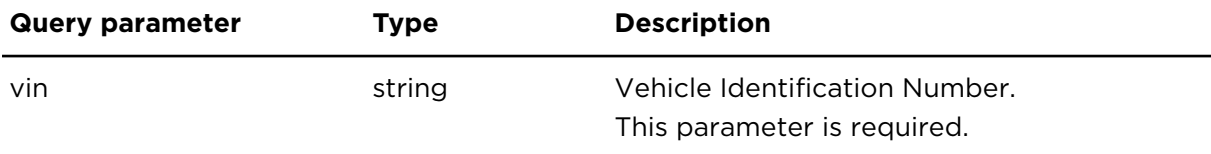

#### **Response details**

The unit state will be updated and returned as a JSON with the properties described in [Getting vehicle information.](#page-9-1) If an error occurs, a JSON object is returned explaining the reason for failure.

Below shows an example of a request and a response for  $POST /vehicles / fvin) / rdl$  using HTTP Header Accept: application/json:

#### **Request**

}

```
<Headers>
POST /vehicles/ABCDEFG0123456789/rdl HTTP/1.1
Accept: application/json
Content-Type: application/json
Authorization: Bearer eyJhbGciOiJI...
Response
{
     "vin": "ABCDEFG0123456789",
     "licensePlate": "0000ZXY",
     "nextScheduledDate": "2021-01-07",
     "lastRdlAttempt": "2020-01-22T14:55:15Z",
     "rdlStatus": "NEVER_DOWNLOADED",
     "manualAttemptsRemaining": 10, 
     "vehicleId": "123", 
     "lockedCompanyCardNumber": "EB70361789020110"
```
15

### <span id="page-15-1"></span><span id="page-15-0"></span>Getting driver card information **Description**

Delivers a list of driver cards where to obtain their data. This list is limited according to the access token used, and it is dependent on the visibility rights of the WEBFLEET user who granted the access to the third-party company.

The list of drivers returned by this action are identified by their Driver Card Number and their Country Code and include per driver information such as the date of last driver data downloaded, the date of the next scheduled RDL, the RDL status and more.

#### **Request details**

This is an HTTP GET request with no extra parameters and access token needs to be used as bearer-token authorisation method.

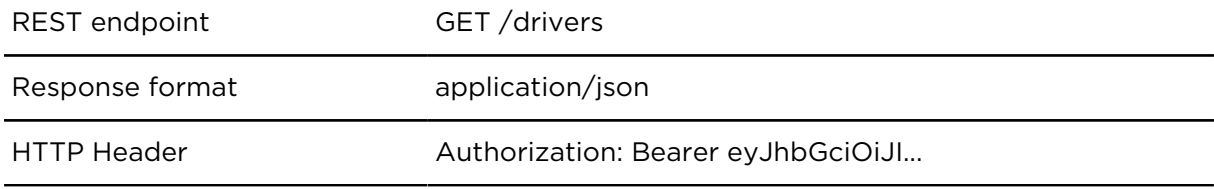

#### **Response details**

Driver card information is provided in a JSON array, where every driver card is defined as a JSON object with the following properties:

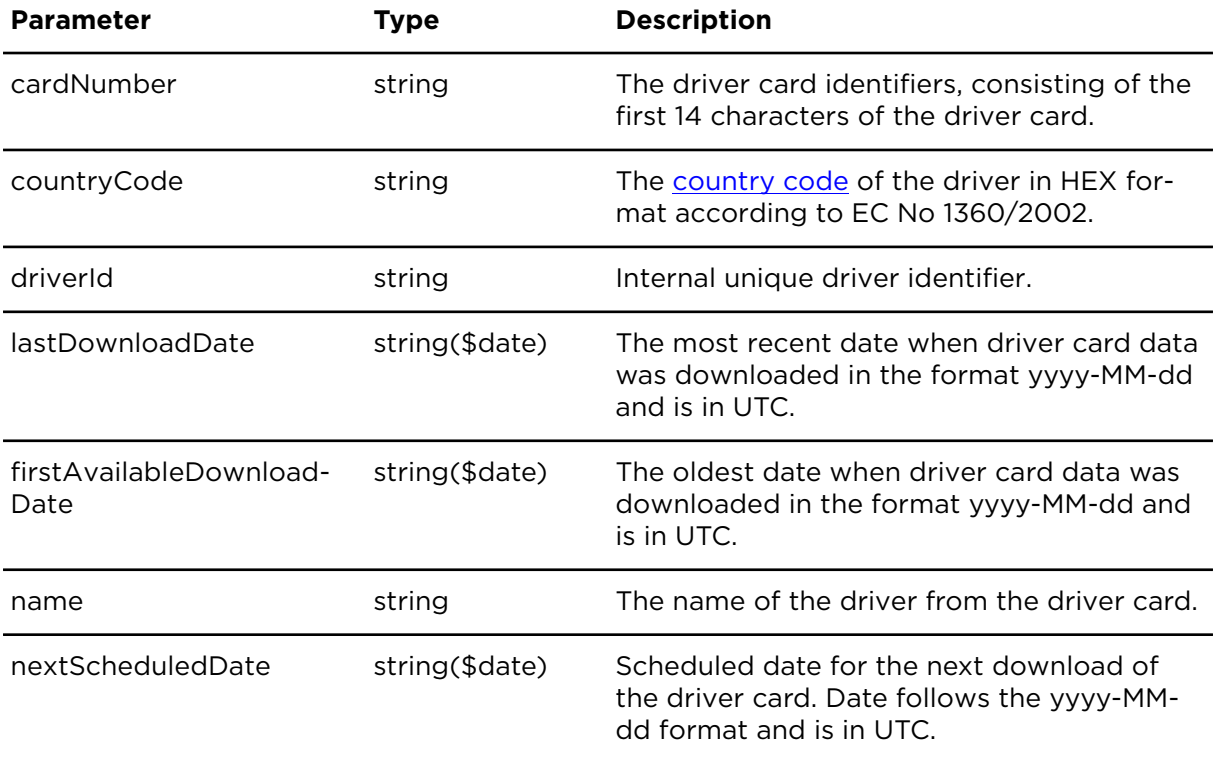

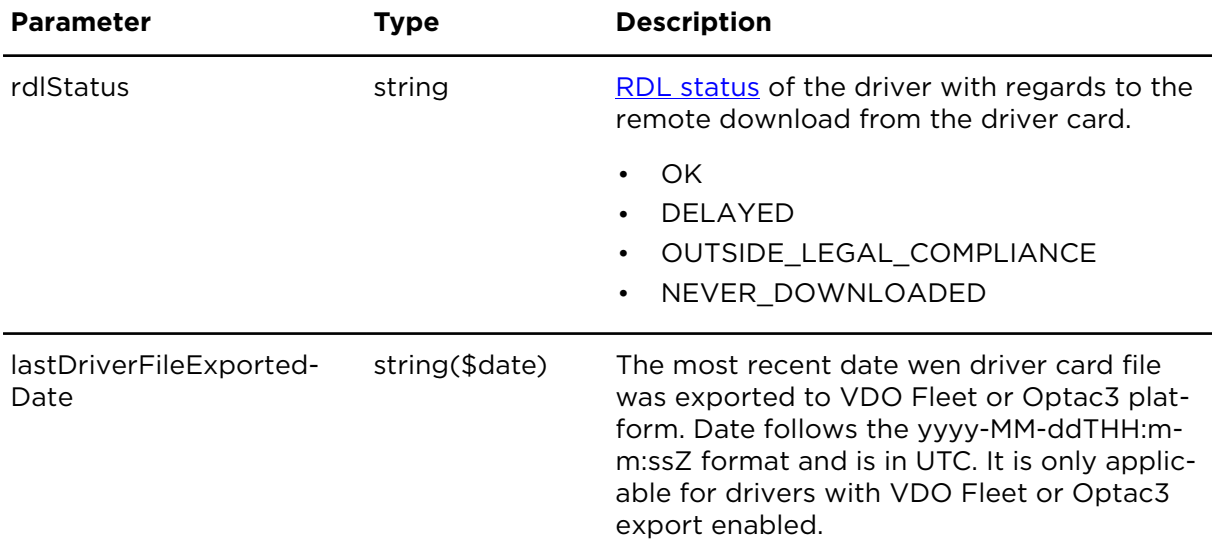

Below there is an example of a request and a response for GET /drivers:

#### **Request**

```
GET /drivers HTTP/1.1
Host: tachoshareapi.webfleet.com
Authorization: Bearer eyJhbGciOiJI...
```
#### **Response**

```
{
 "items": [
  {
         "cardNumber": "31964257346125",
         "countryCode": "0x0F",
         "driverId": "354687",
         "lastDownloadDate": "2020-05-28",
         "firstAvailableDownloadDate": "2020-03-15",
         "nextScheduledDate": "2021-01-28"",
         "rdlStatus": "OUTSIDE_LEGAL_COMPLIANCE",
         "name": "Driver Name 1",
         "lastDriverFileExportedDate": "2021-05-11T06:22:30Z"
  },
   {
        "cardNumber": "12345678901234",
        "countryCode": "0x12",
        "driverId": "907865", 
        "nextScheduledDate": "2021-02-17"",
        "rdlStatus": "NEVER_DOWNLOADED"
  }
 ]
}
```
As shown in the above example, the lastDownloadDate and name parameters are not returned, if no driver card data exists for a certain driver card.

### <span id="page-16-0"></span>Collecting driver card data **Description**

This web service returns a ZIP file containing all the files downloaded from a certain driver card in a selected period. The driver card is identified by the first 14 characters of the driver card number and its [country](#page-29-0) code. The maximum date-range allowed is 2 years.

#### **Request details**

This web service is an HTTP GET request with cardNumber as parameter, indicating the driver card from which data shall be collected and also the countryCode of the card. Access token needs to be used as bearer-token authorisation method and the Accept header should also be sent as shown in the example below.

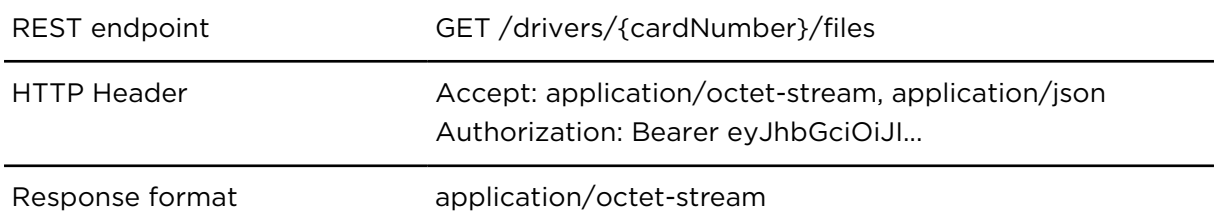

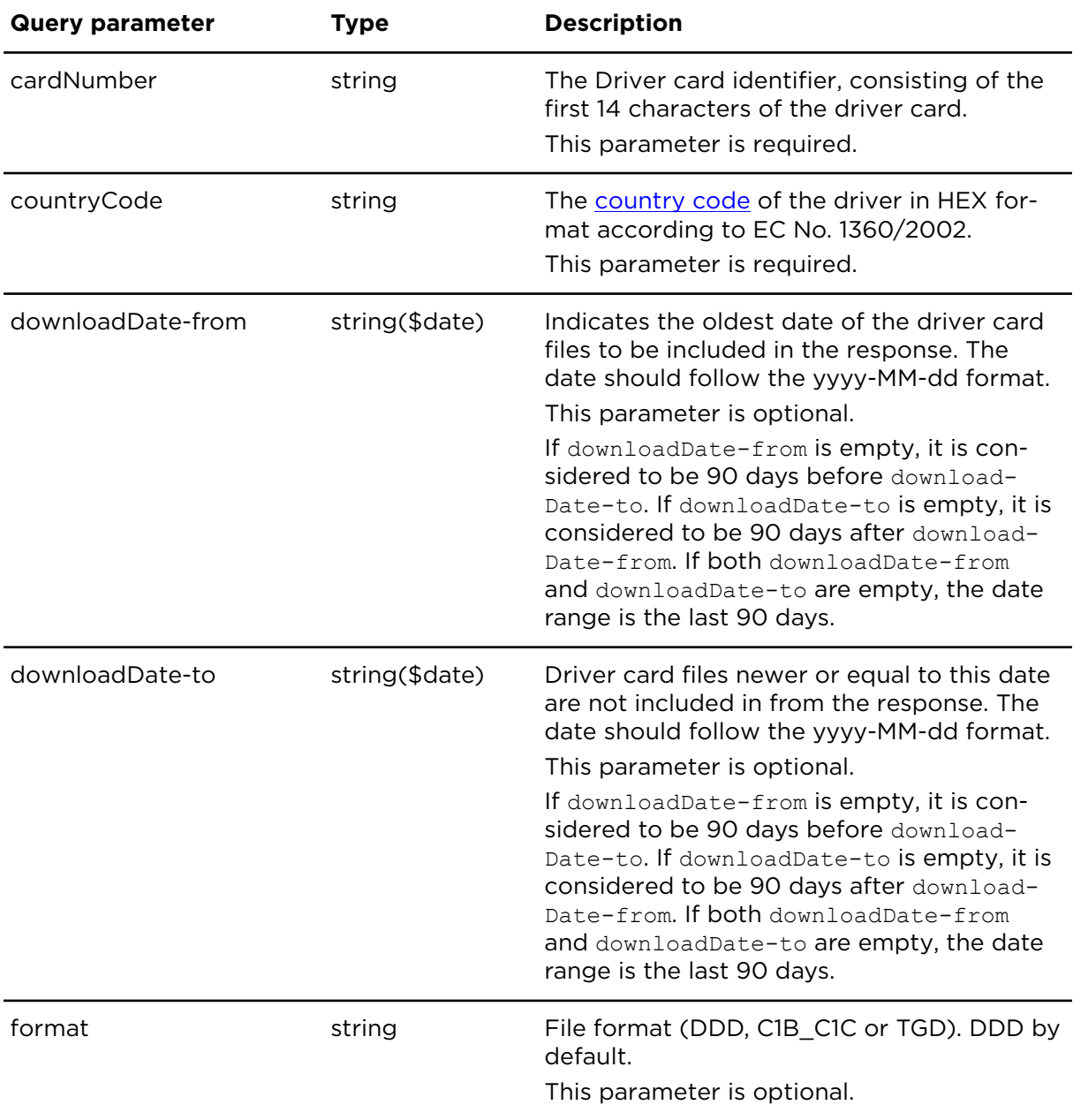

#### **Response details**

If the operation succeeds, a ZIP file is returned including all the driver card files stored in the archive that were downloaded during the date-range specified in the request.

If an error occurs, a JSON object is returned instead, indicating the reason of the failure.

Below find an example of a request and a response for GET /drivers/{cardNumber}/files:

#### **Request** GET /drivers/23196425826415/files?countryCode=0x0F&download-Date-from=2018-05-29&downloadDate-to=2018-06-05 Host: tachoshareapi.webfleet.com Accept: application/octet-stream, application/json Authorization: Bearer eyJhbGciOiJI... **Response** <Headers> Content-Disposition: attachment; filename="C\_20180604\_0715\_20180529\_1742\_L\_MESSI\_23196425826415.ZIP" Content-Type: application/octet-stream <Body> octet-stream

### <span id="page-19-1"></span><span id="page-19-0"></span>Getting company card information **Description**

Delivers a list of company cards where to obtain their data. This list is limited according to the access token used, and it is dependent on the visibility rights of the WEBFLEET user who granted the access to the third-party company.

The company cards returned by this action are identified by their company card number and include per company card information such as the company name, the company card group, the expiration date of the card and its status.

#### **Request details**

This is an HTTP GET request with no extra parameters and access token needs to be used as bearer-token authorisation method.

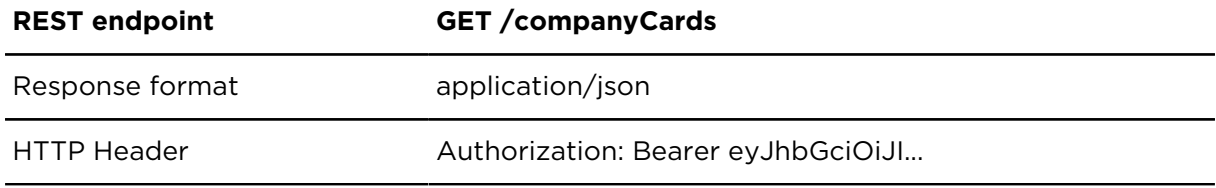

#### **Response details**

Company card information is provided in a JSON array, where every company card is defined as a JSON object with the following properties:

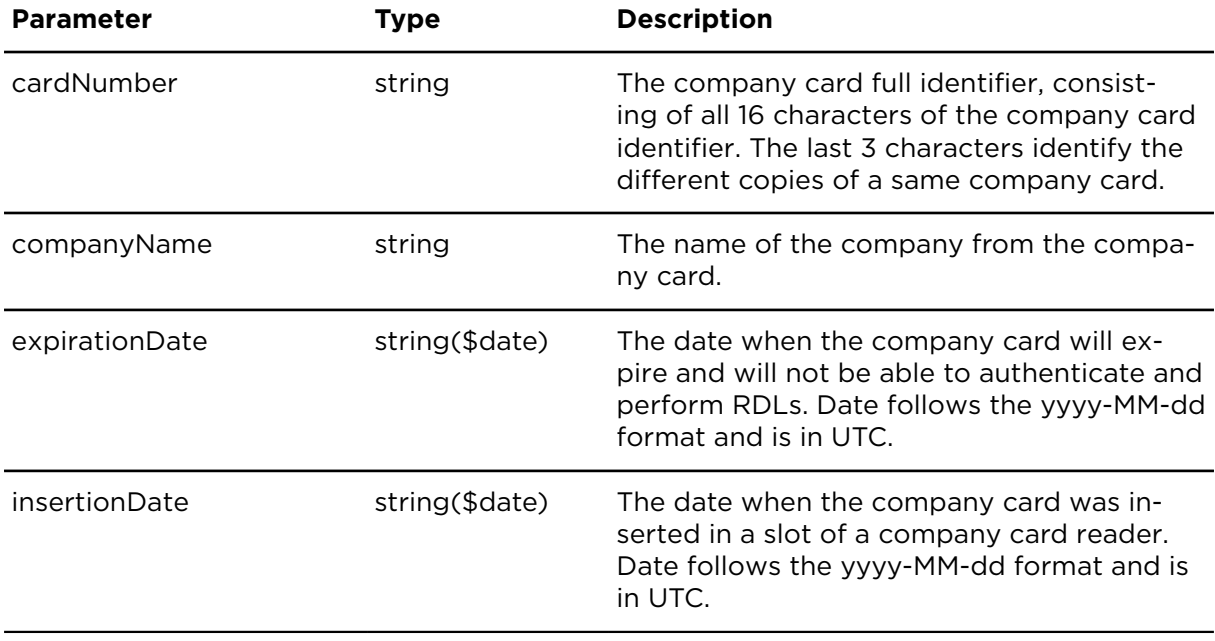

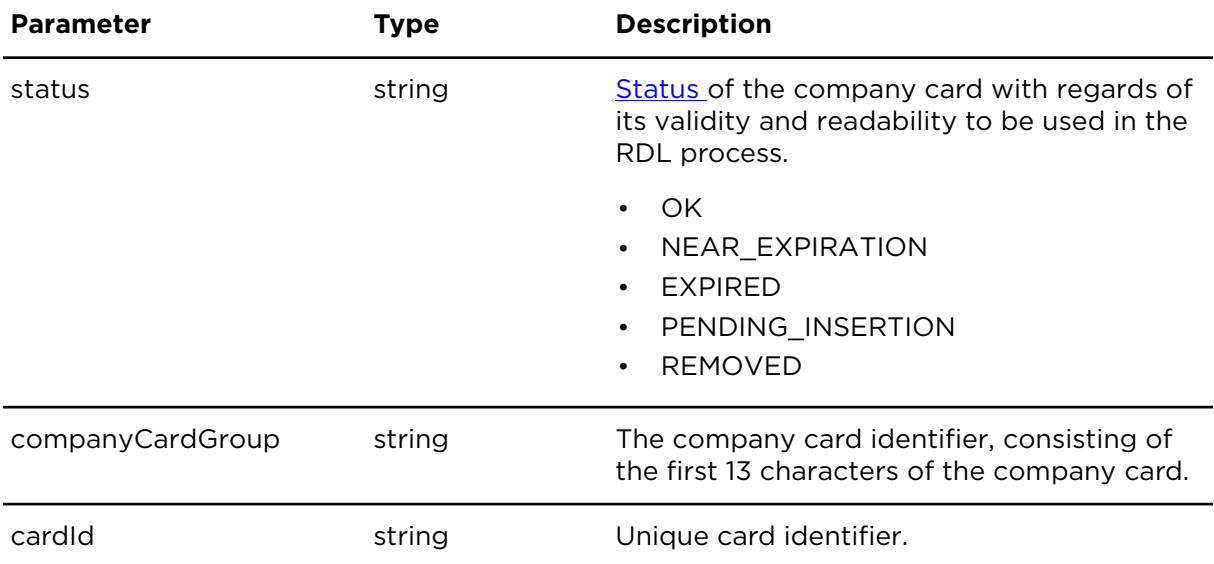

Below there is an example of a request and a response for GET /companyCards:

#### **Request**

```
GET /companyCards HTTP/1.1
Host: tachoshareapi.webfleet.com
Authorization: Bearer eyJhbGciOiJI...
Response
"items": [
     {
         "cardNumber": "EB70361789020110",
         "expirationDate": "2020-12-03",
         "insertionDate": "2015-12-23",
         "status": "EXPIRED",
         "companyName": "Webfleet Solutions",
         "companyCardGroup": "EB70361789020",
         "cardId": "2338"
     },
     {
         "cardNumber": "EB70361789020002",
         "expirationDate": "2025-12-03",
         "insertionDate": "2021-04-12",
         "status": "OK",
         "companyName": "Webfleet Solutions",
         "companyCardGroup": "EB70361789020",
         "cardId": "2339"
     },
     {
         "cardNumber": "42445642881F0501",
         "insertionDate": "2017-10-15",
         "status": "PENDING",
         "companyName": "Solutions",
         "cardId": "2340"
     }
   ] 
}
```
As shown in the above example, the expirationDate parameter is not returned if the company card has not been used yet in an RDL.

### <span id="page-21-0"></span>Getting company card group information **Description**

Delivers a list of company card groups where to obtain their data. This list is limited according to the access token used, and it is dependent on the visibility rights of the WEBFLEET user who granted the access to the third-party company.

The list of company card groups returned by this action are identified by their name and include per company card group, information of the level of occupation.

#### **Request details**

This is an HTTP GET request with no extra parameters and access token needs to be used as bearer-token authorisation method.

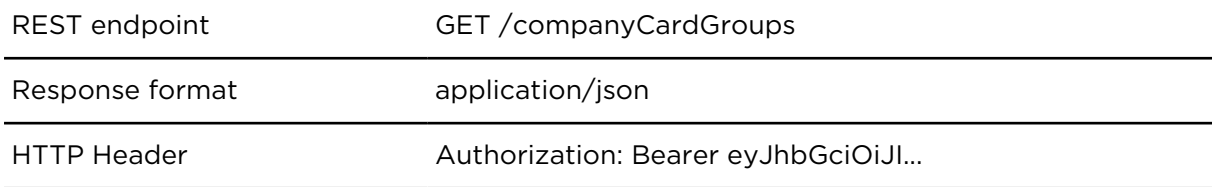

#### **Response details**

Company card groups information is provided in a JSON array, where every company card group is defined as a JSON object with the following properties:

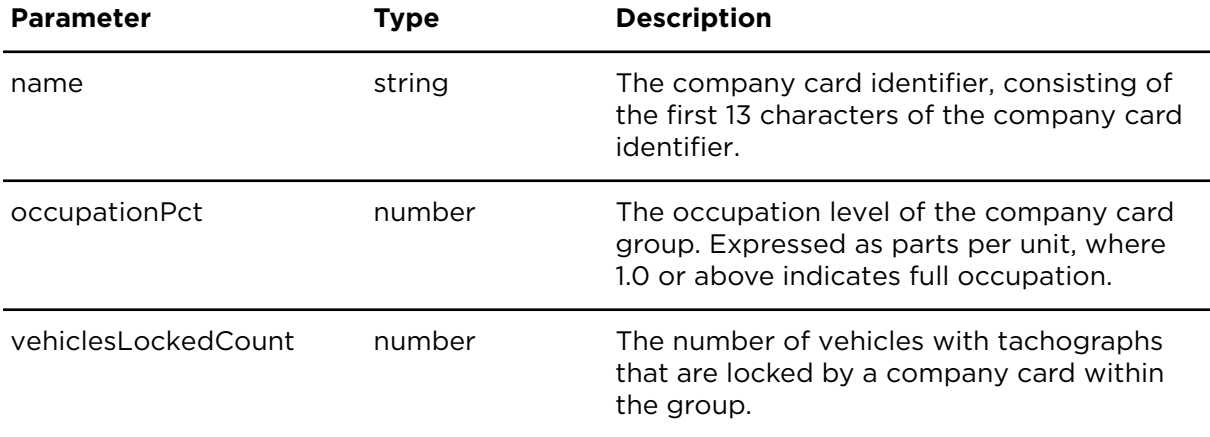

Below there is an example of a request and a response for GET /drivers:

#### **Request**

```
GET /companyCardGroups HTTP/1.1
Host: tachoshareapi.webfleet.com
Authorization: Bearer eyJhbGciOiJI...
```
#### **Response**

```
{ 
   "items": [ 
      { 
         "name": "EB70361789020", 
         "occupationPct": 0.42, 
         "vehiclesLockedCount": 23
      }, 
\left\{\begin{array}{c} \end{array}\right. "name": "42445642881F0" 
 }
```
} As shown in the above example, the occupationPct parameter is not returned if no company card in the group is available to be used in the RDL. Also, if a group has no valid company cards to perform an RDL, vehiclesLockedCount parameter is not returned.

 $\Box$ 

# <span id="page-23-0"></span>Usage guidance

This section aims at providing guidelines on the recommended request flow.

# <span id="page-23-1"></span>Vehicle flow

The approach is intended to start polling from the general getVehicles endpoint to retrieve the available VINs and the latest data available date.

This latest data needs to be compared with the previously stored data of last activity downloaded by the client. When a new activity date is available, the client can start requesting the file for the given VIN, using the previously stored data of last activity downloaded date +1 day as activityDate-from (to exclude the previous last activity downloaded), and the newly available last activity date +1 day (to include the last activity downloaded) as activityDate-to. This operation can be performed for a single vehicle unit using the /vehicles/{vin}/files endpoint.

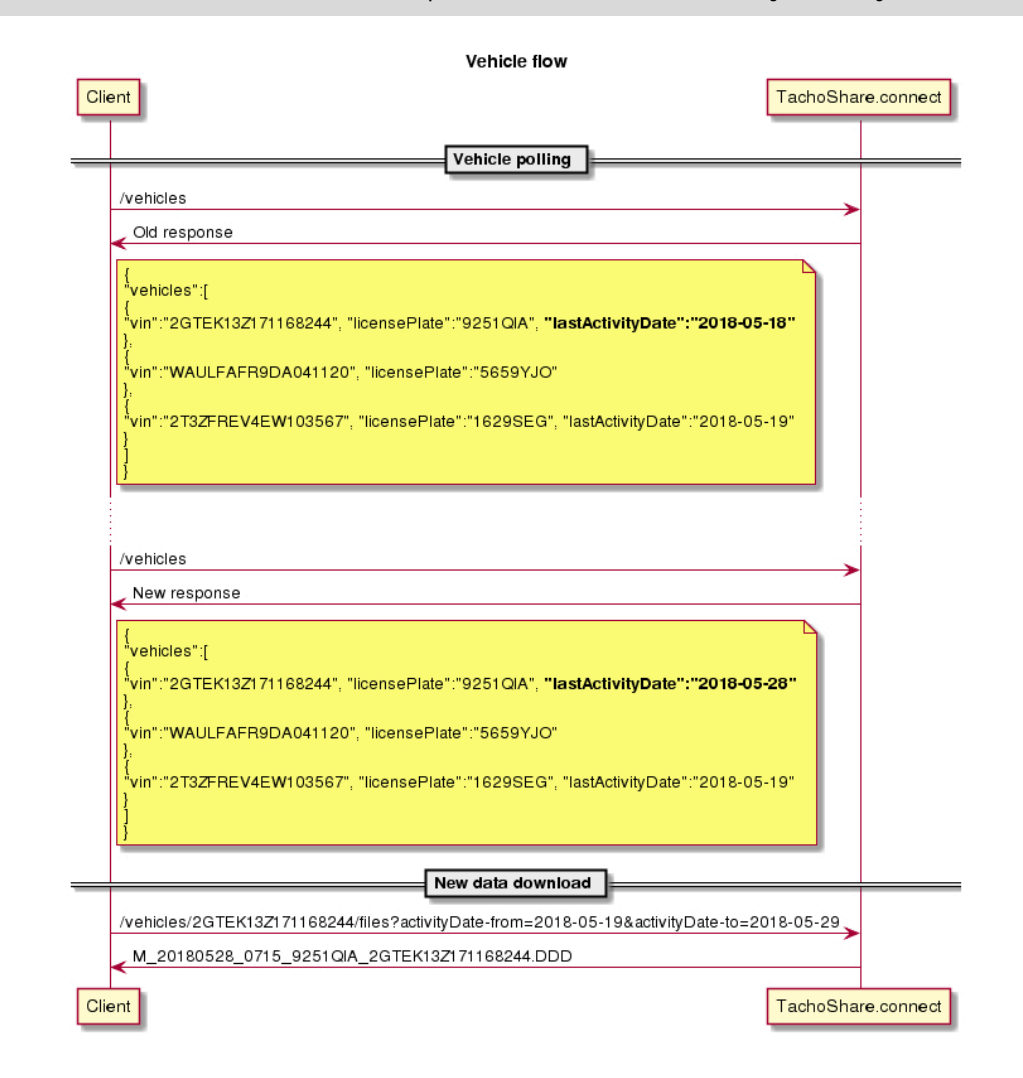

**Note:** The client is accountable to keep record of the last activity already downloaded.

## <span id="page-23-2"></span>Driver flow

Driver flow follows the same principles as the [vehicle approach](#page-23-1).

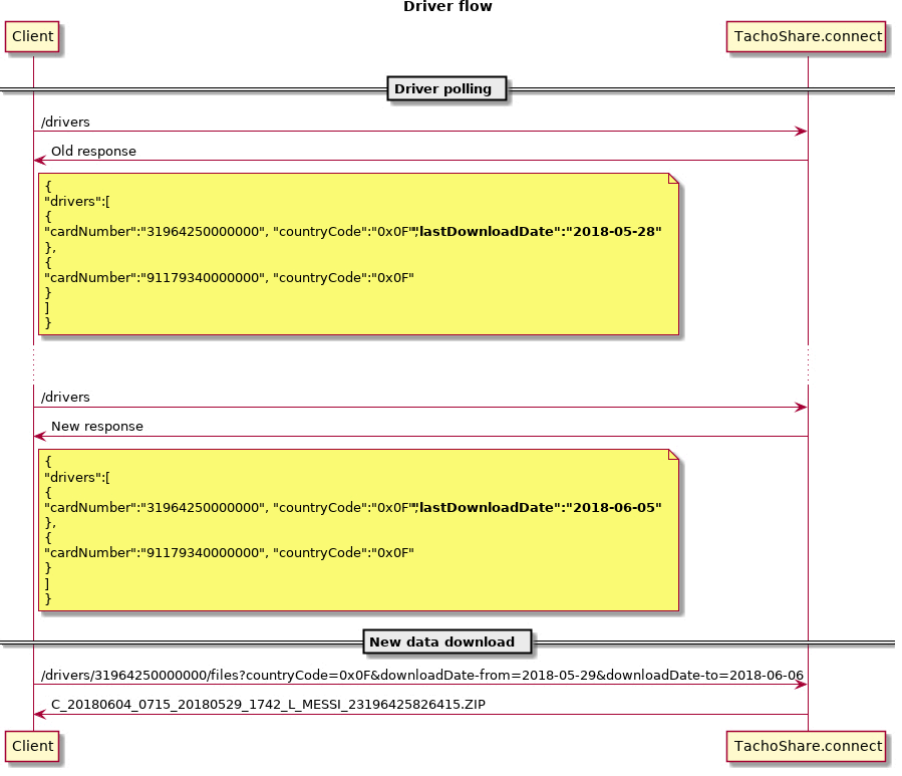

# <span id="page-25-0"></span>Appendix

# <span id="page-26-0"></span>RDL status

RDL status indicates the status of the vehicles or drivers with regards to the remote download from the tachograph or the driver card respectively.

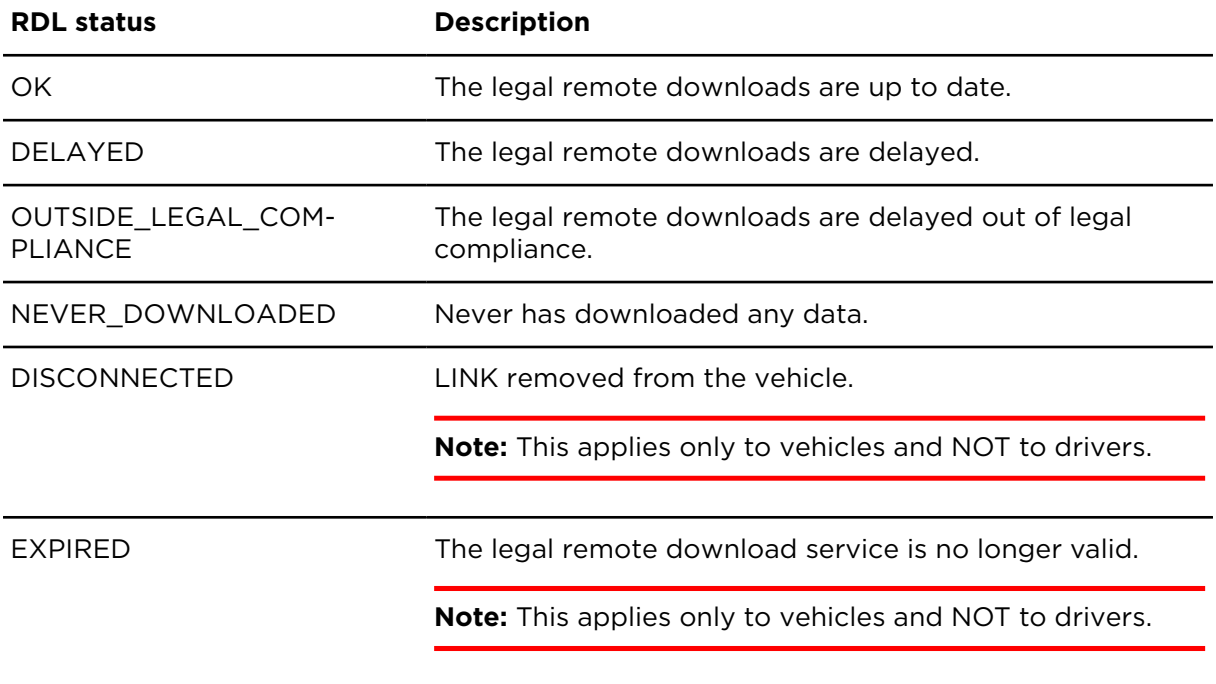

# <span id="page-27-0"></span>Company card status

The status of the company card indicates the validity and the readability of the compard to be used for remote dowloading tachograph data.

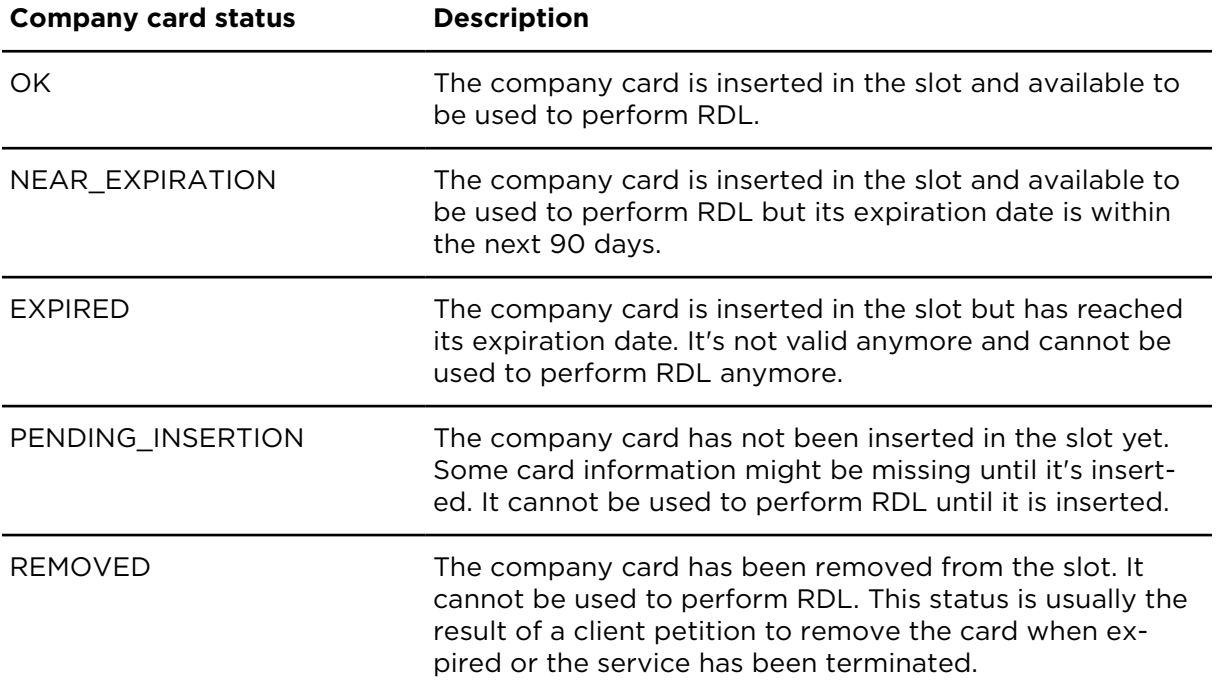

# <span id="page-28-0"></span>Response codes

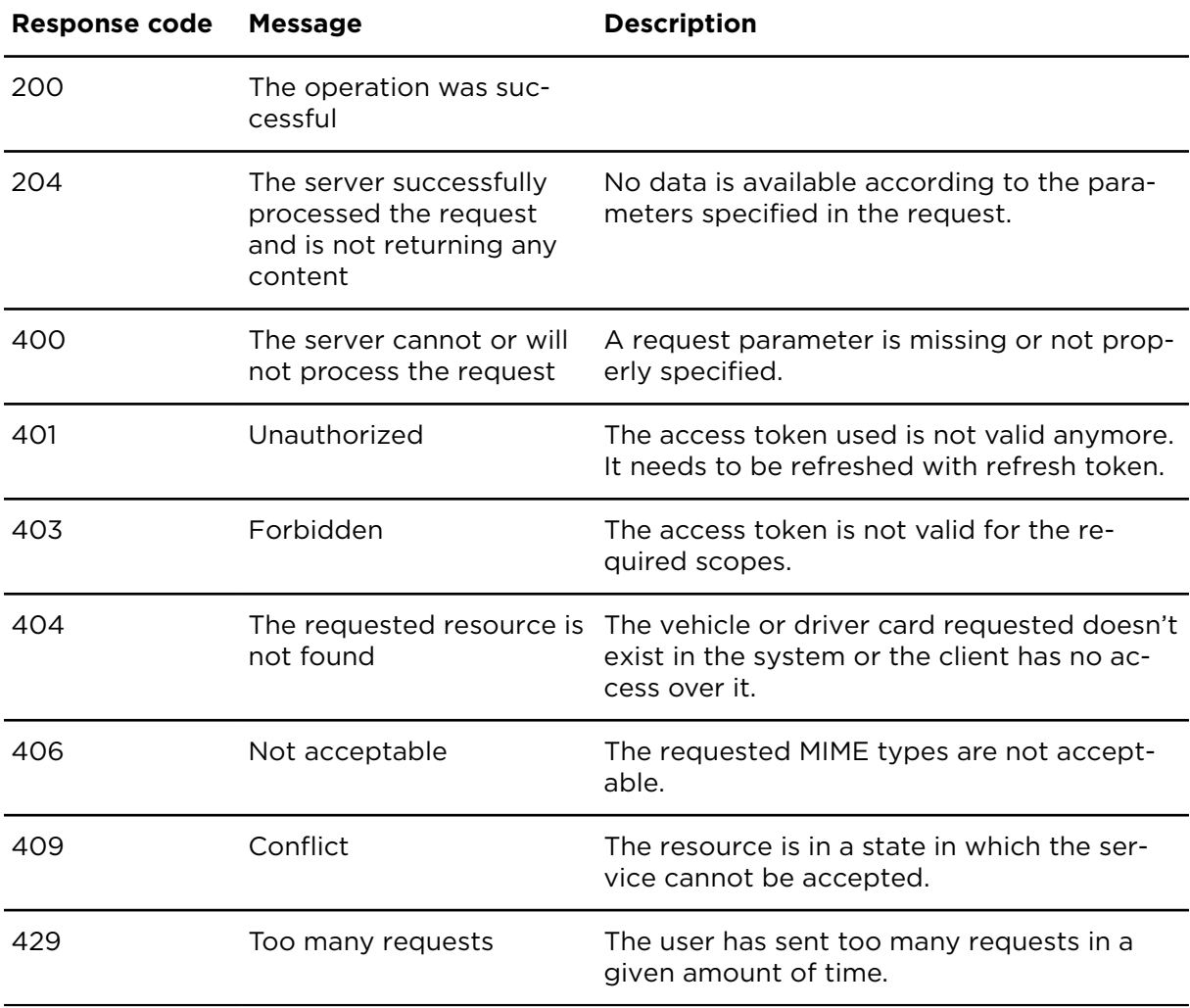

#### **Error response**

All endpoints can throw an error with code 40x and the following structure:

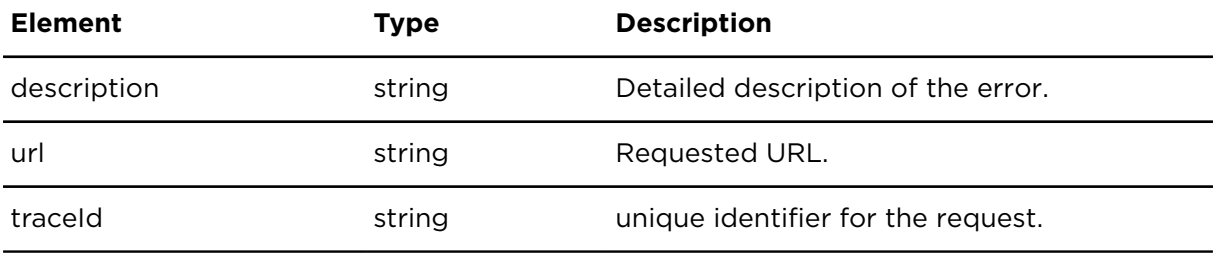

Example:

#### **Response**

{

}

```
 "description": "Brief description of error",
 "url": "http://example.com/endpoint",
 "traceId": "42iuh101f8723r"
```
# <span id="page-29-0"></span>Driver card country codes

The table below shows the country codes used in driver cards according to the Commission Regulation (EC) No 1360/2002 of 13 June 2002. These codes are defined in the Appendix I of the regulations EU 1360/2002 and EU799/2016.

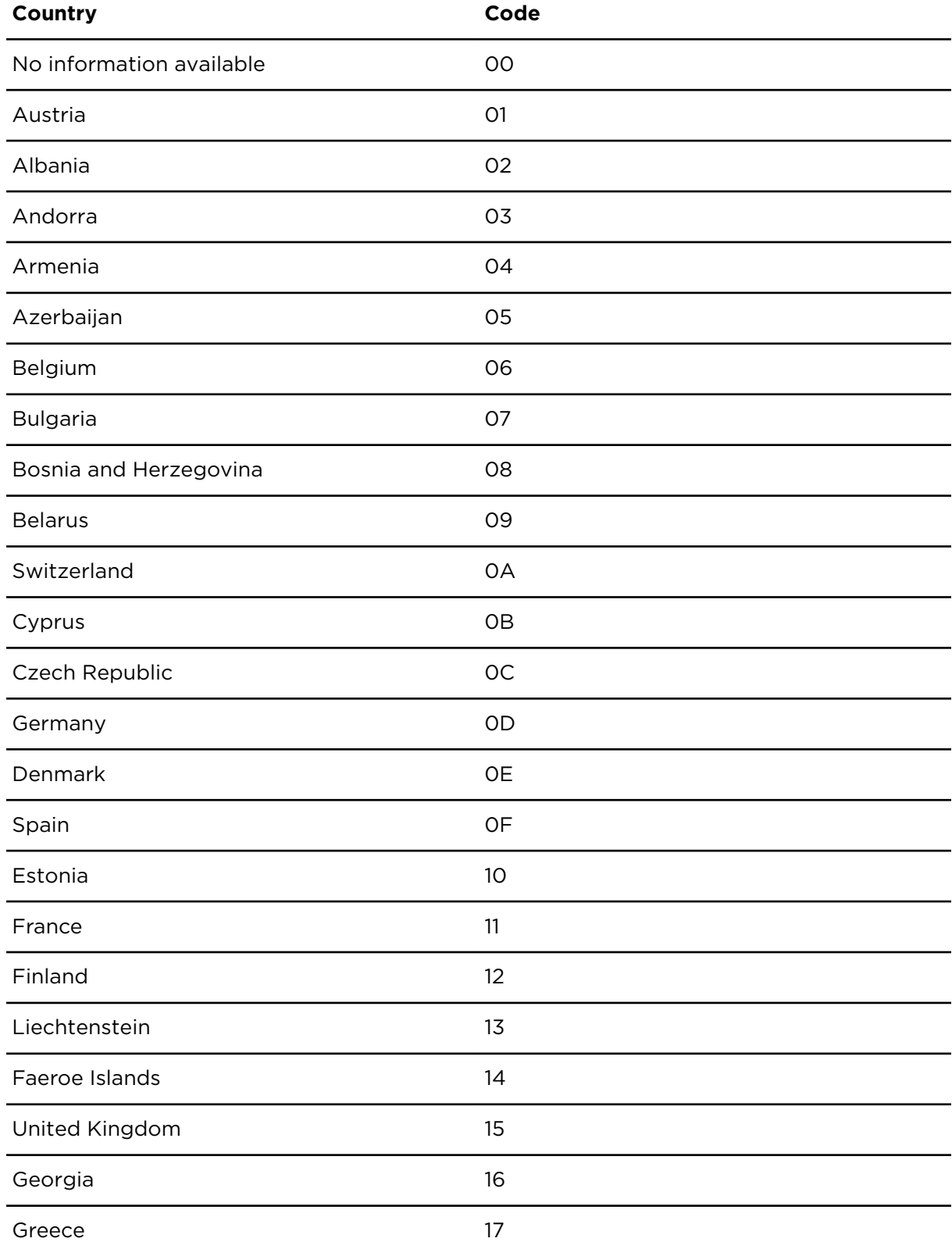

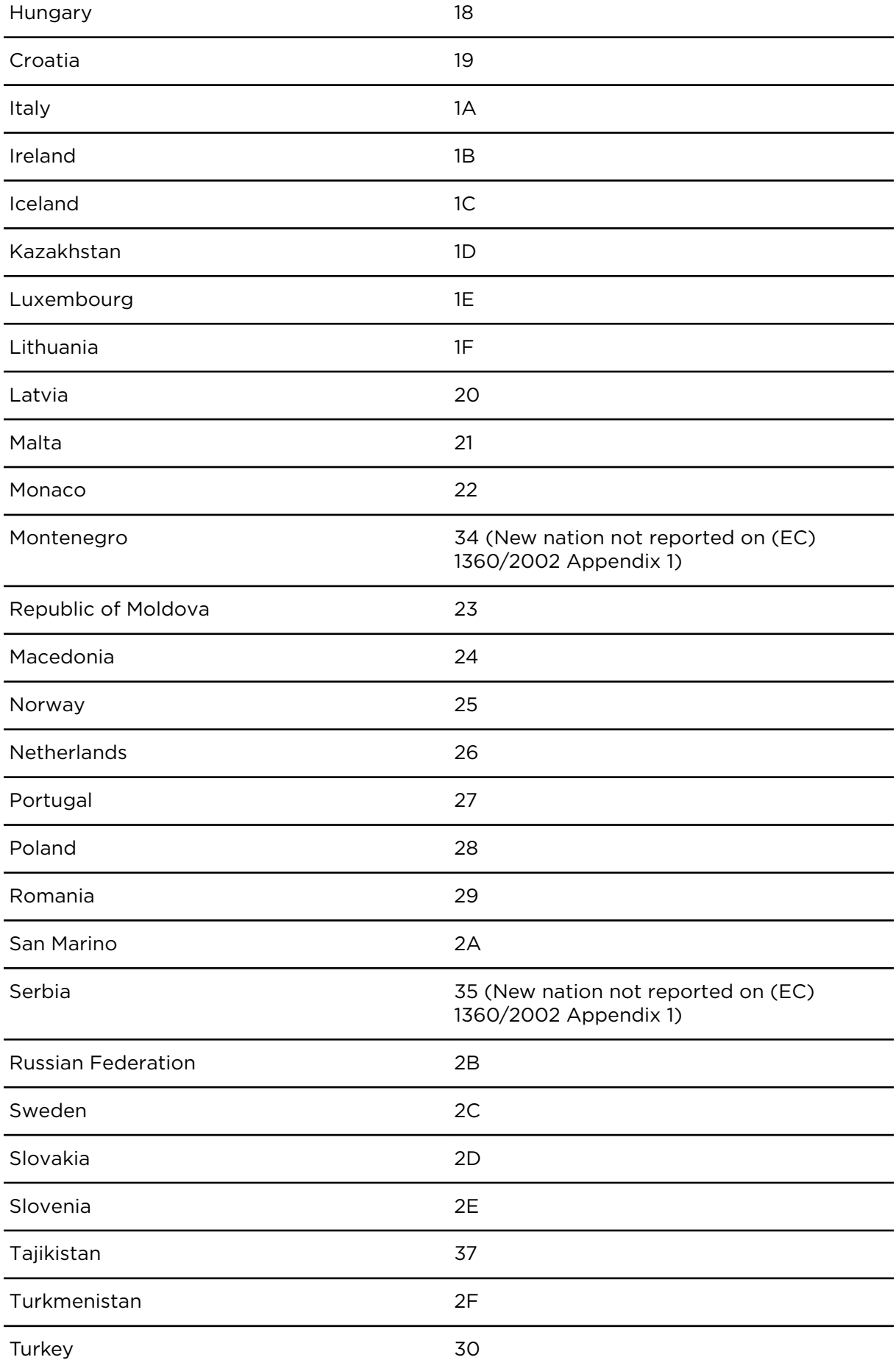

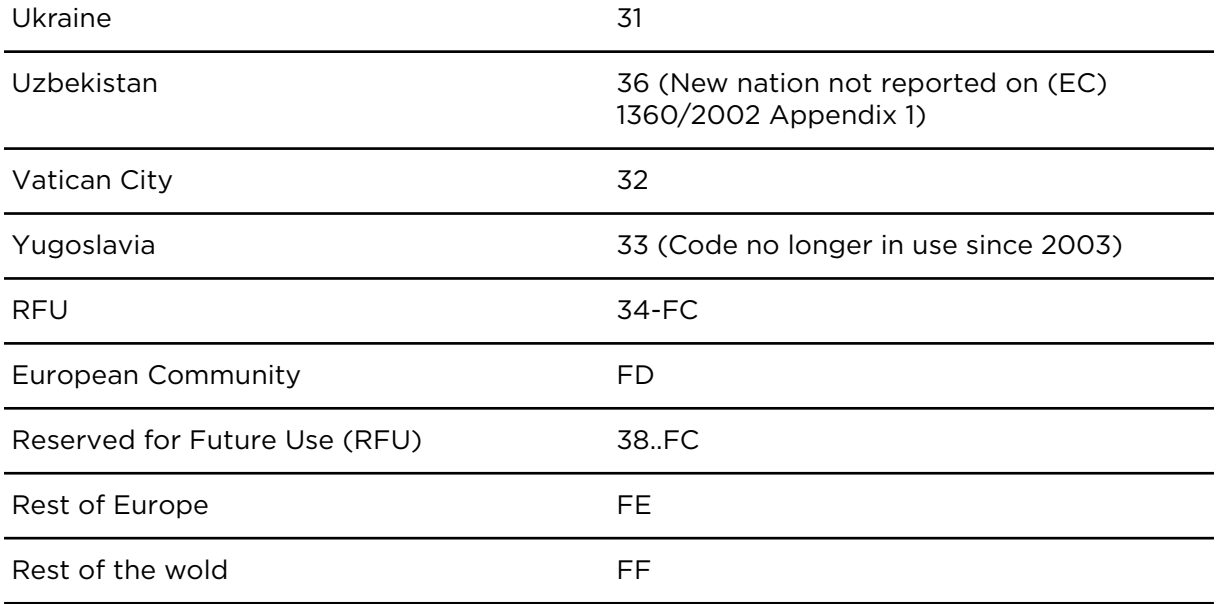

# <span id="page-32-0"></span>**Resources**

#### **TachoShare.connect resources**

• Webfleet Solutions [Technical](https://www.webfleet.com/en_gb/webfleet/support/) Support Use the online support to access FAQs, user guides and to contact our customer support team.

#### **Other resources**

- [Commission](https://eur-lex.europa.eu/legal-content/EN/TXT/?uri=CELEX%3A02014R0165-20200820) Regulation (EC) No 165/2014
- [JSON website](http://www.json.org/)
- List of nation codes (alpha and [numeric\)](https://dtc.jrc.ec.europa.eu/dtc_nation_codes.php.html)

# <span id="page-33-0"></span>Revision history

#### **TachoShare.connect**

Webfleet Solutions, TachoShare.connect 2.12.0

© 2024 Bridgestone Mobility Solutions B.V. All rights reserved. Webfleet is a registered trademark of Bridgestone Mobility Solutions B.V. or one of its Affiliates.

No part may be reproduced except as authorised by written permission.The copyright and the foregoing restriction extend to reproduction in all media.

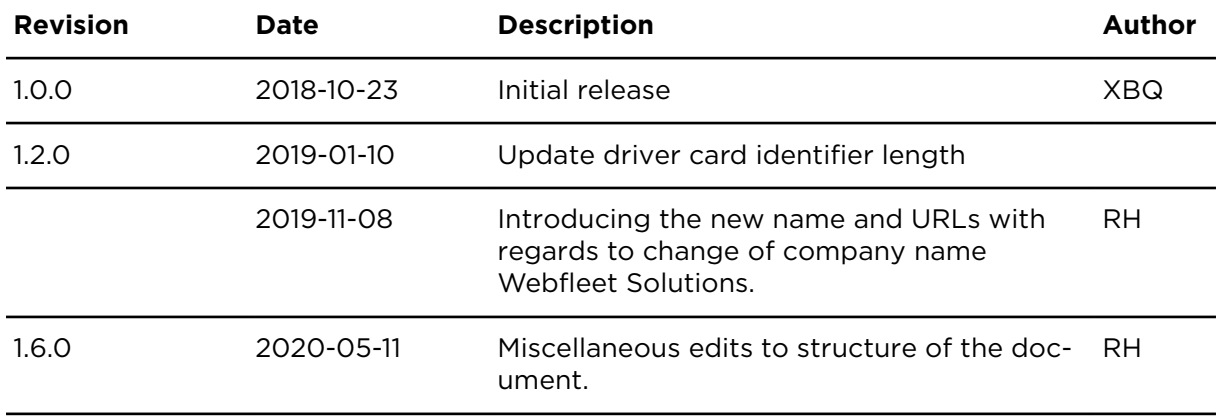

### **Revision history**

Revision history

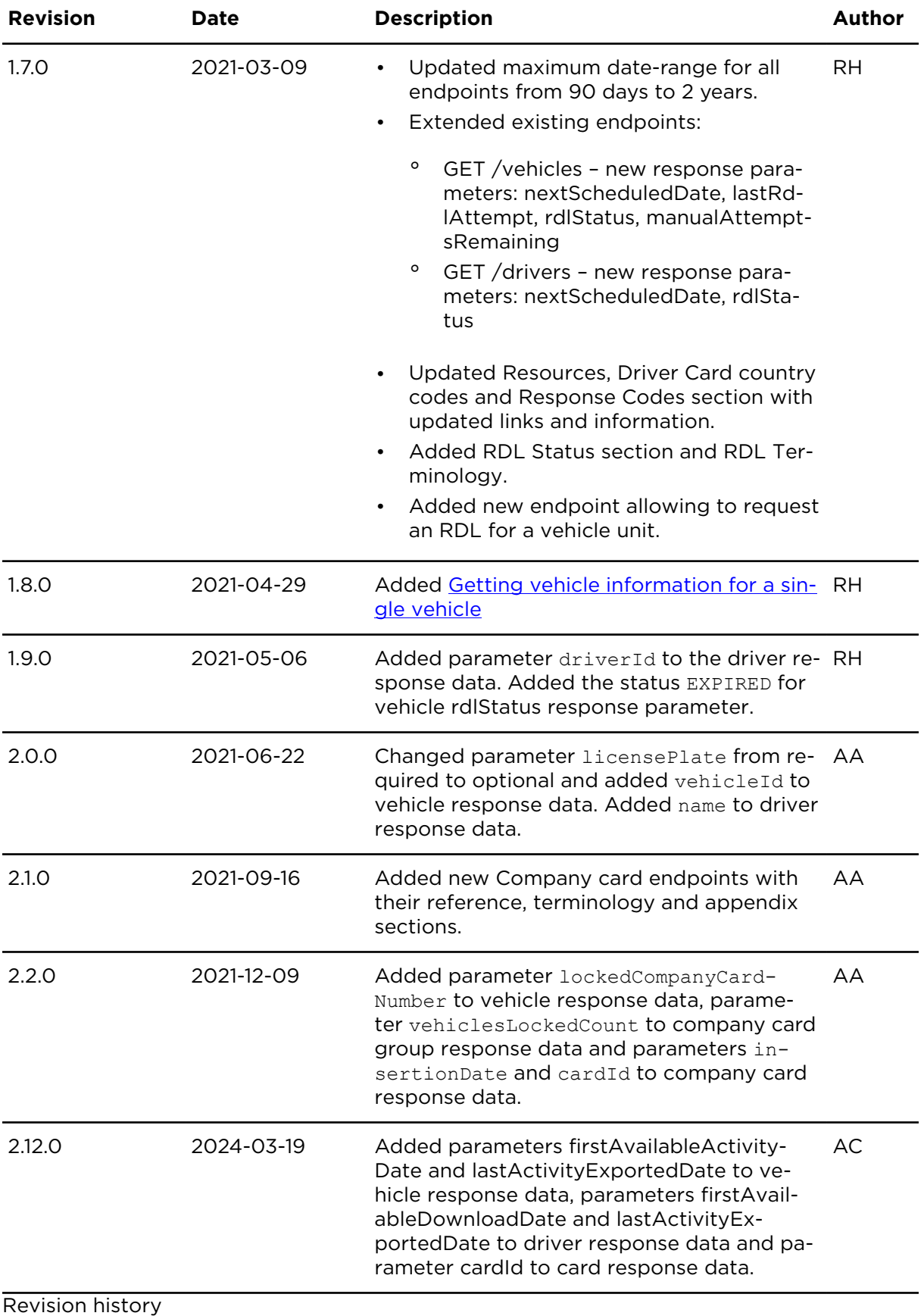

35

# <span id="page-35-0"></span>Reference